# VCS ARR Methodology

December 2021

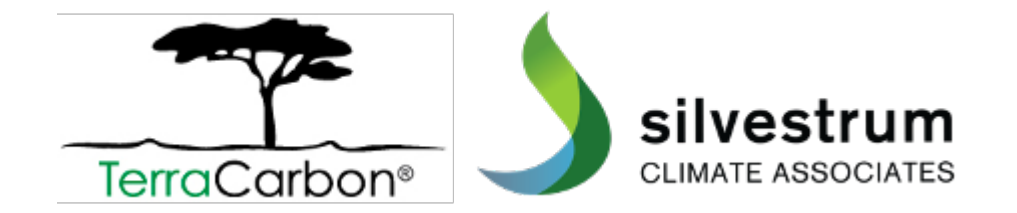

### **Quantification procedures based on AR-ACM0003 and CDM A/R Tools, with the following key innovations and additions:**

- **Performance benchmark** standardized approach for additionality and crediting baselines
- **Census-based quantification approach**
- **Standardized accounting of leakage**
- Accounting of harvested wood products
- Explicit guidance on treatment of long-term average (where management involves even-aged harvesting)
- Explicit guidance on *de minimis* calculation

### **Applicability conditions**

- Project activity qualifies as ARR
- Project activity involves no deliberate manipulation of hydrology (if on organic soils)
- Project activity does not take place on tidal wetlands (*VM0033 to cover mangrove restoration*)

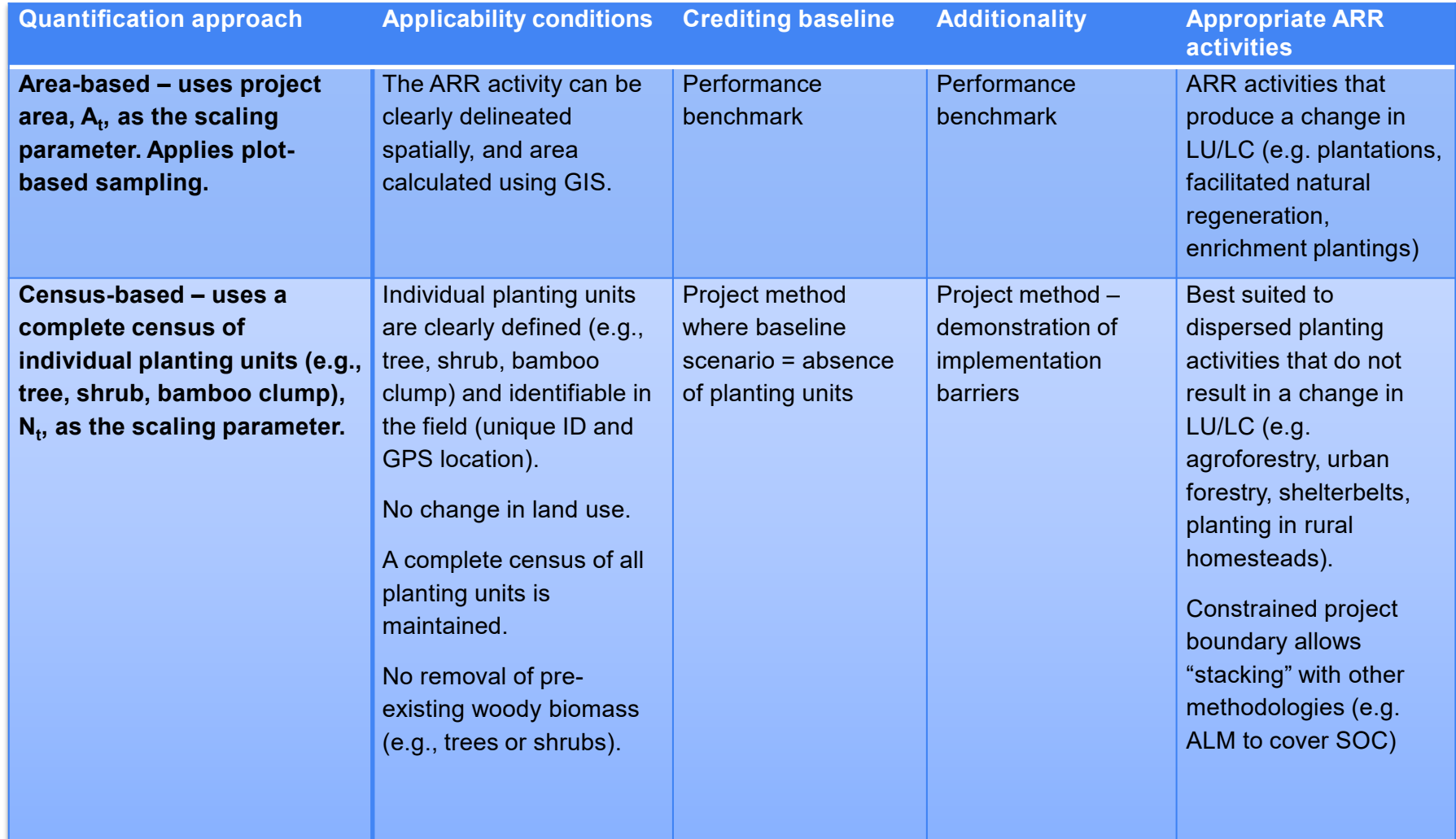

4

### **Project boundary**

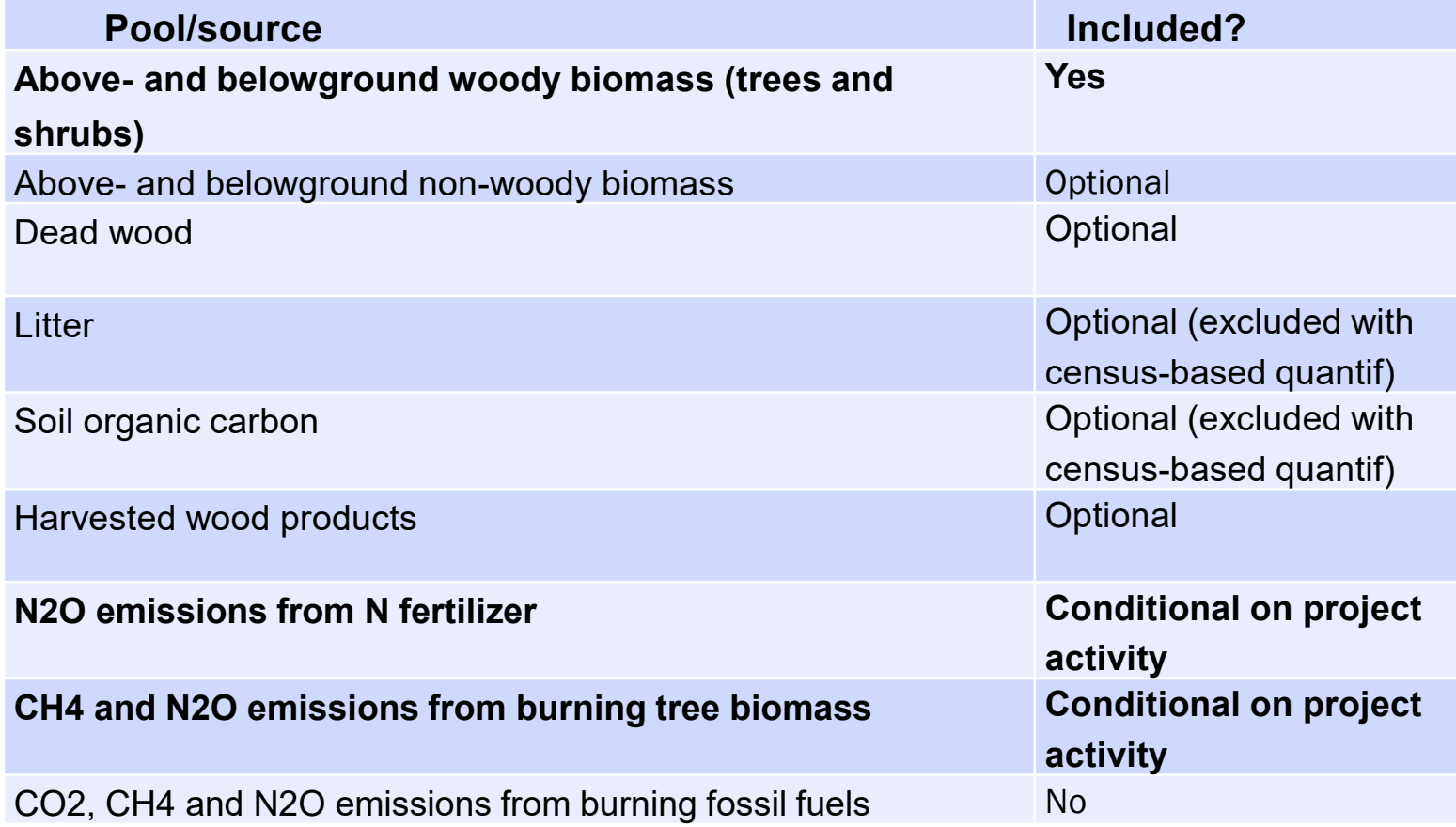

#### 8.5 Net GHG Emission Reductions and Removals

Area-based quantification

$$
NGR = \Delta \underline{C_{WP}}^{*} (1 - \underline{PB}_{t})^{*} (1 - \underline{LDF})^{*} (1 - \underline{UNC})
$$
\n(38)

Where:

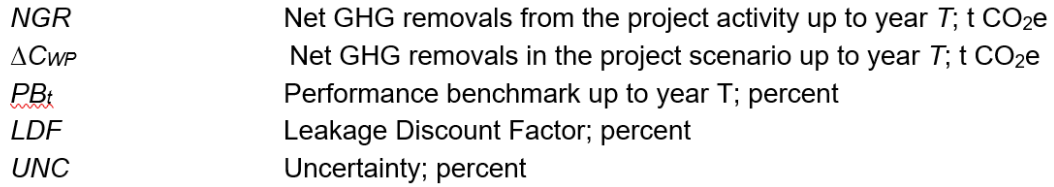

Census-based quantification

Net GHG removals using census-based quantification are calculated with removals in the baseline scenario implicitly set equal to zero.

 $NGR = \Delta \underline{C_{WP}}^{*}$  (1 – LDF) \* (1 – UNC)  $(39)$ 

Where:

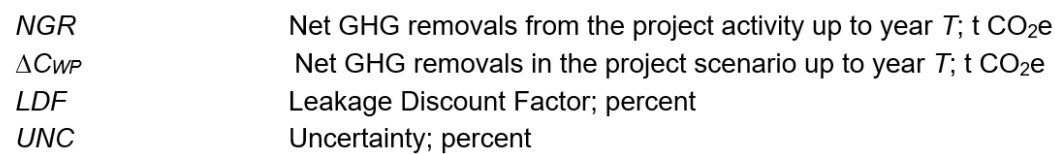

## Performance benchmark

*= observed rate of increase in vegetative stocks in matched control plots, as compared with the project area*

### Step1 - Delineate eligible control area (via GIS overlays)

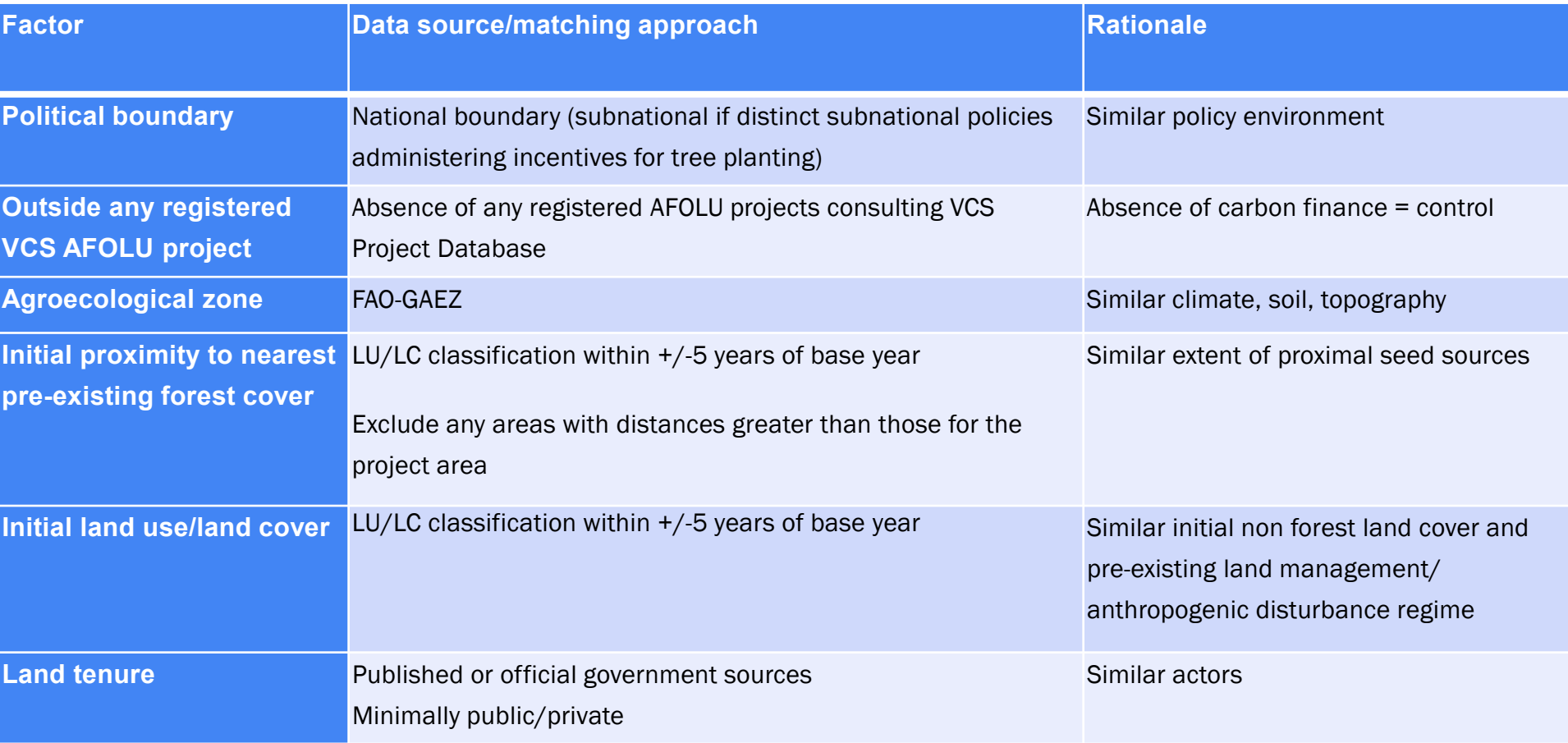

### Step 2 - Select approach to quantify *EVS* (estimated vegetative stocking):

- a) Direct visual assessment of percent cover (e.g. using i-Tree Canopy tool)
- b) Remote sensing metric with significant, positive linear correlation with aboveground biomass (e.g. NDFI, Lidar-derived canopy height)

### Step 3 - Allocate and evaluate random virtual control plots

a) Select control plots from within matched area (SRS or StrRS)

- b) Evaluate initial (t=-5) *EVS* values. Discard any plots with initial *EVS* exceeding +/-10% of the project area *EVS* at  $t=0$ .
- c) Re-evaluate *EVS* at t=0 and calculate increase in *EVS*.

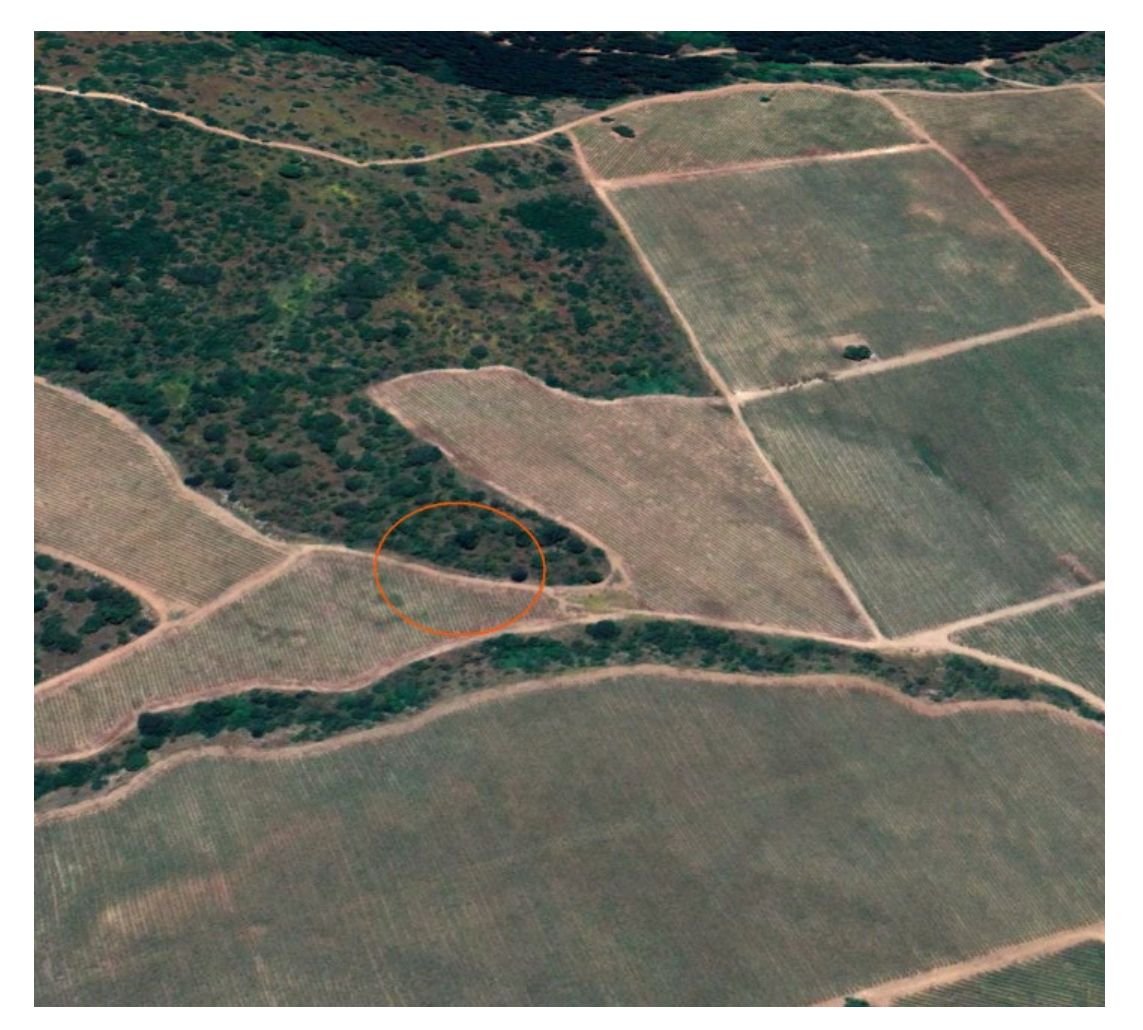

56 m radius polygon around each control point (= 1.0 ha)

Visual assessment of % canopy cover

Methodology requires assessment of 50 random points within each plot – see iTrees canopy tool (replicable/auditable)

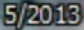

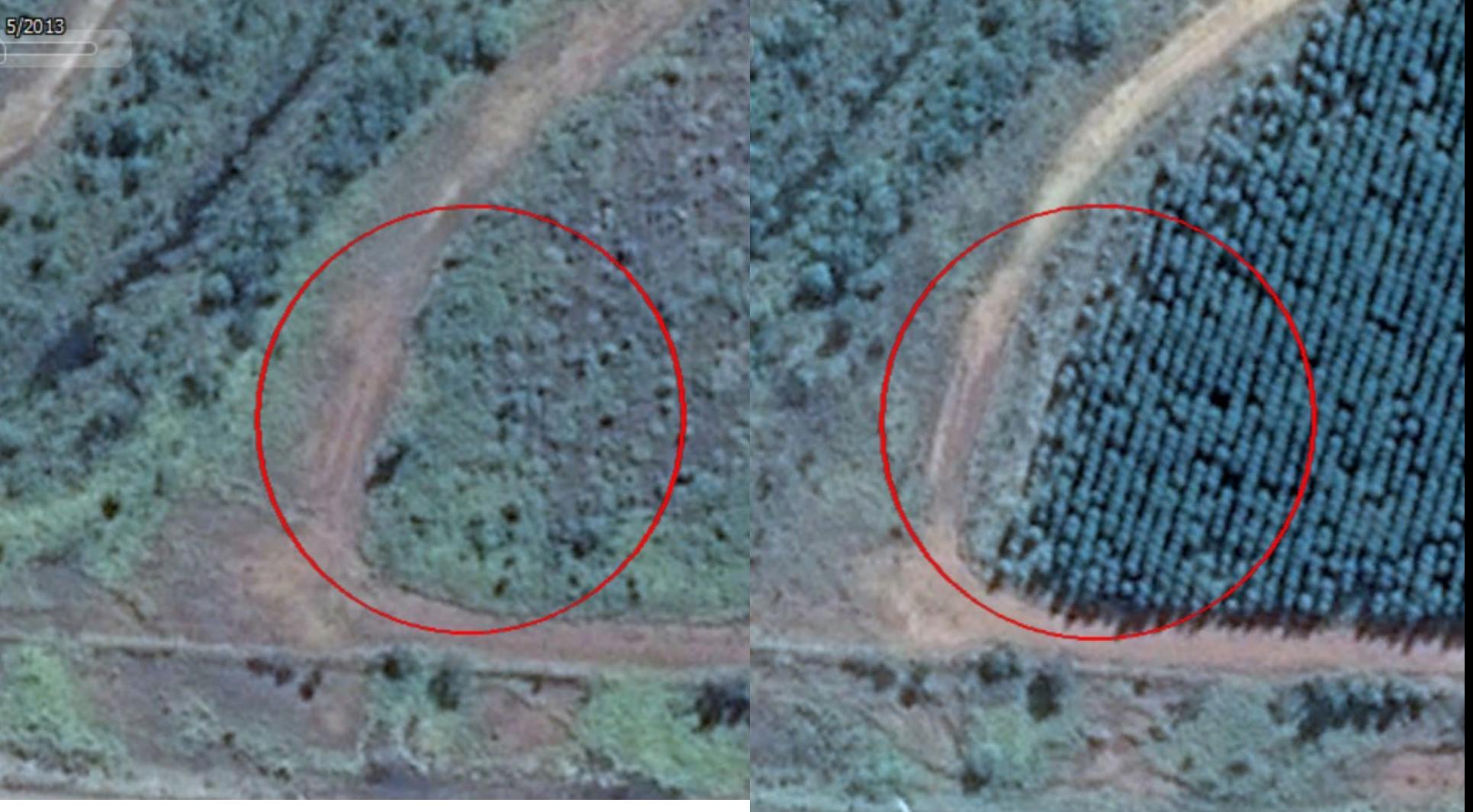

### Step 4 – Derive performance benchmark

### ₹ vcs

#### Derive performance benchmark  $\overline{4}$ .

The performance benchmark is then calculated as:

 $PB_t = t * \frac{1}{t_{eval}-t=-5} * \frac{1}{n} * \sum_{i=1}^n \Delta EVS_{control,i,t\_eval} * \frac{1}{\Delta EVS_{wnt}}$  $(A2)$ 

#### Where:

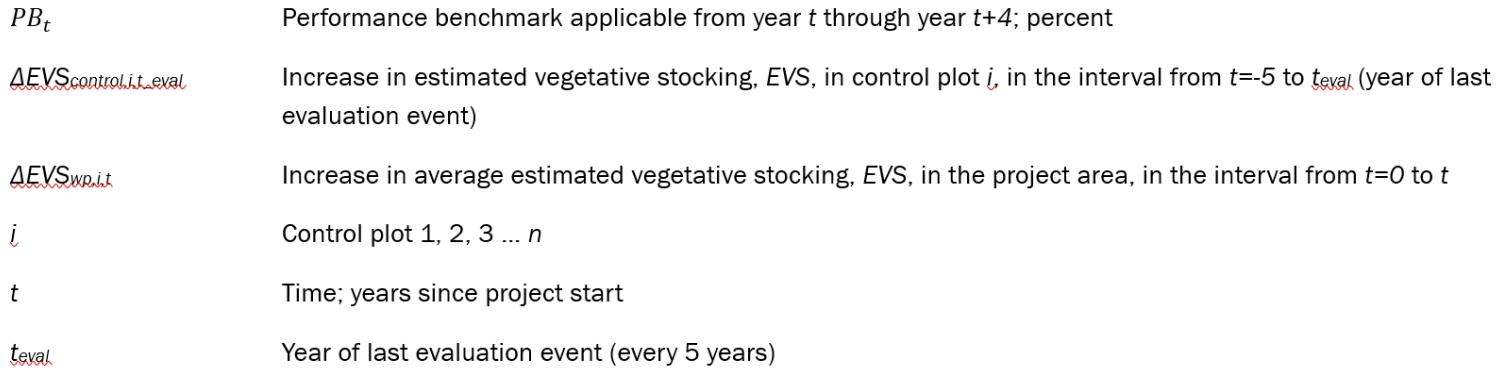

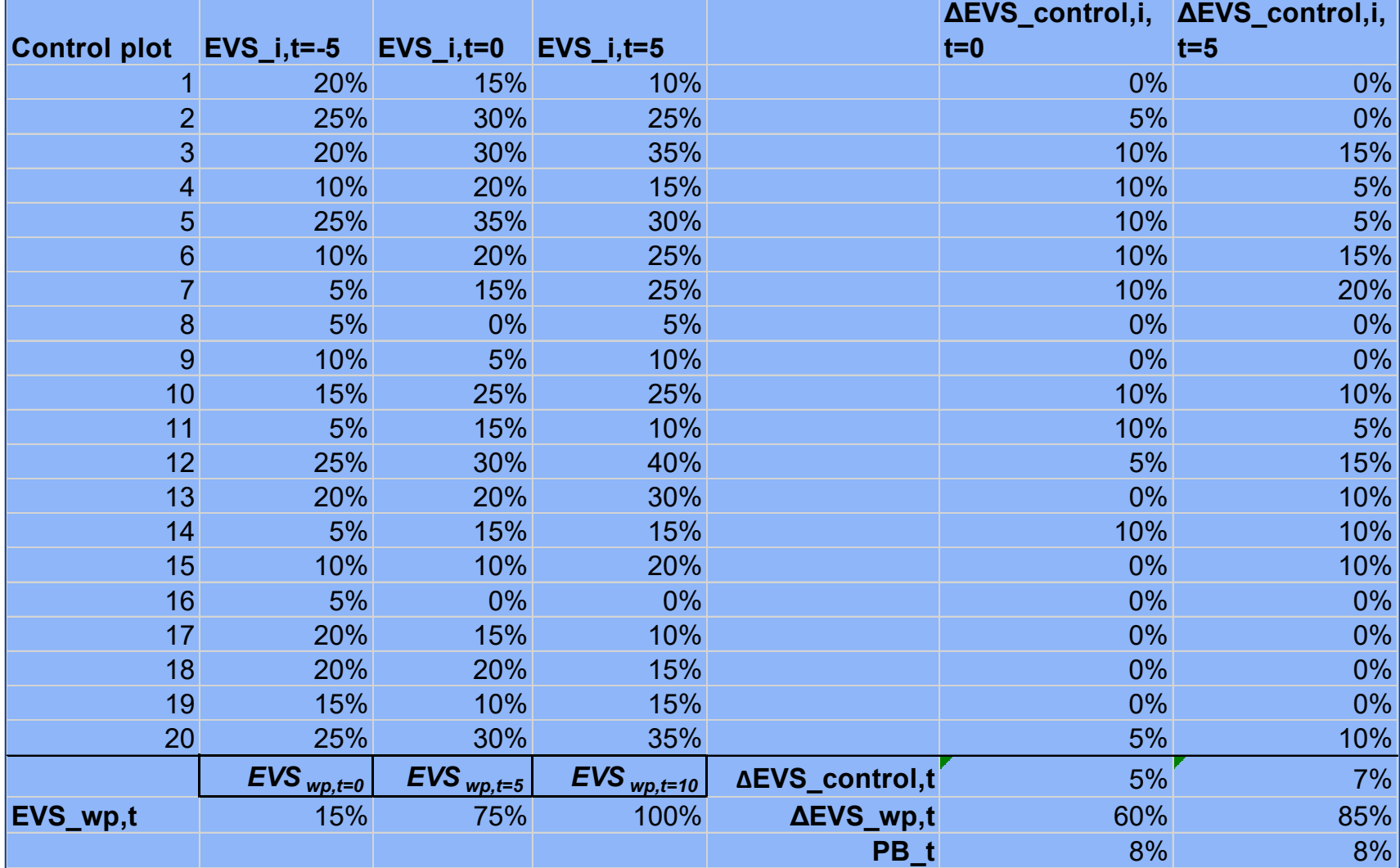

# Leakage

### Leakage

Leakage: "Any increase in GHG emissions that occurs outside the project boundary (but within the same country), and is measurable and attributable to the project activities" (VCS Methodology Requirements, v4.0).

Existing CDM AR Leakage tool only captures activity shifting leakage.

Goals: Develop standardized and simplified approach that captures both activity shifting and market effects.

### Proposed Leakage Tool

Standardized approach to estimate leakage based on project specific conditions

Output is a leakage discount rate (LDR) that is applied annually to the net GHG benefits

Reviewed by experts and informed by AFOLU sector study in the US (EPA, 2005) that provided insight on extent of leakage from AR and time effects

Leakage Discount Rate

*Net GHG Benefits from Project =* 

*Net GHG Removals from Project \* (1-PB)\*(1-LDR)\*(1-UNC)*

*Leakage discount rate (LDR) =* 

*Standardized leakage discount rate x Carbon stock adjustment factor x Accounting period adjustment factor*

### Step 1: Standardized leakage discount rate

Leakage rates that are scaled to the amount of production that is displaced.

Projects on less productive land will have lower displacement effects and lower leakage.

Relative productivity = Project area productivity/national productivity

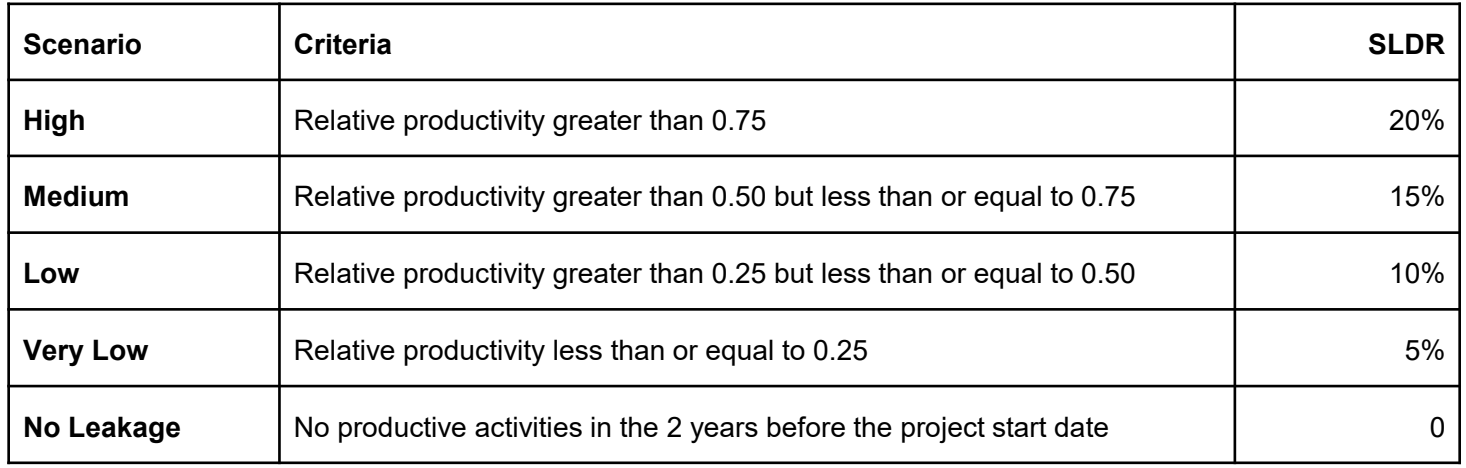

### Step 2: Carbon stock adjustment factor

Factors in the carbon stocks on lands that received displaced production

Projects that displace production to lands with higher carbon stocks will apply a higher LDR and vice versa

Relative carbon stocks = Project area carbon stocks/national carbon stocks in forests

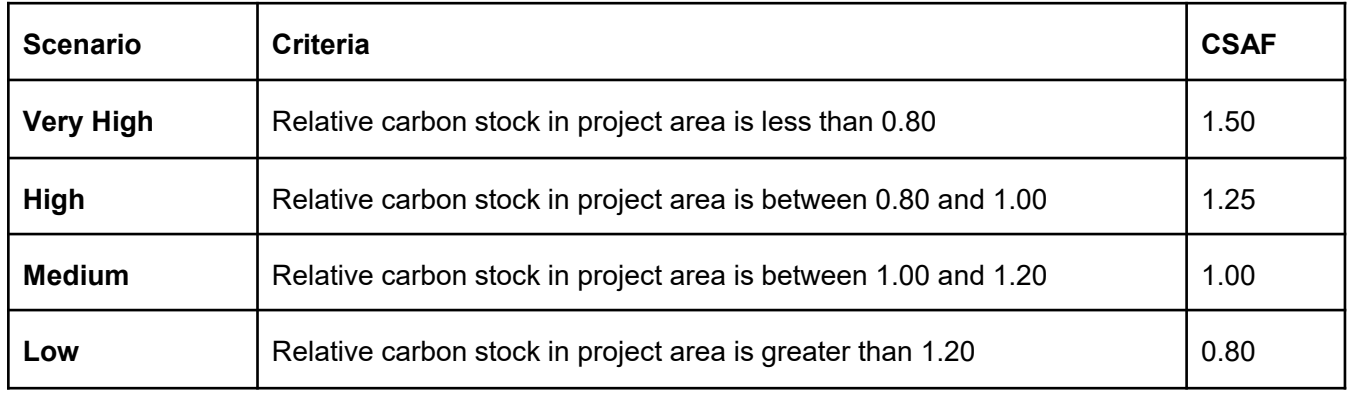

### Step 3: Accounting period adjustment factor

Leakage, estimated as a percentage of net GHG benefits from the project, varies over different time scales and will be higher over shorter time scales (<50 yrs) where fewer GHG benefits from the project have been generated.

Accounting period adjustment factors for crediting periods 20-50 years informed by modeled leakage estimates over varying time scales (EPA, 2005).

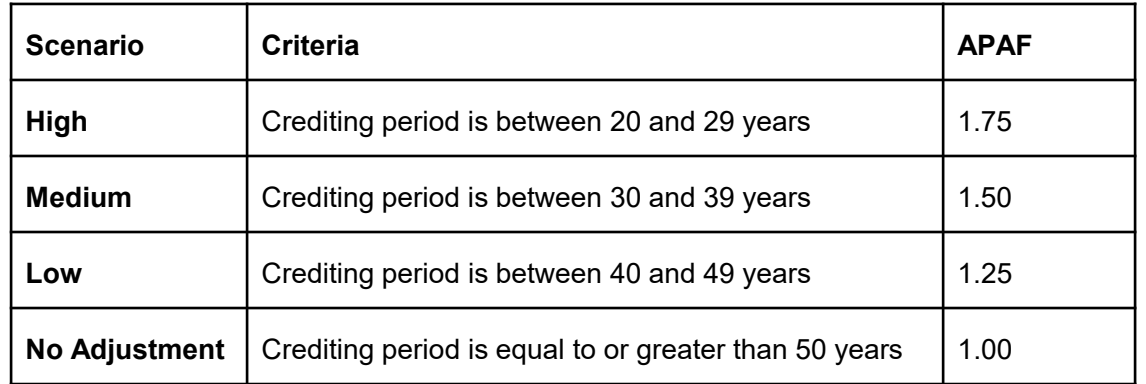

### Step 4: Leakage discount rate

*Leakage discount rate (LDR) =* 

*Standardized leakage discount rate x Carbon stock adjustment factor x Accounting period adjustment factor*

### Leakage tool summary

Includes activity shifting and market effects

Simple to apply

Reflects variability in potential leakage based on differing project conditions

Reflects inherent uncertainty in quantifying leakage

Based on limited research to date, but conservatively applied and can be refined over time based on new research